# Appendix of the Article: Modeling and Designing a Robotic Swarm: a Quantum Computing Approach

Maria Mannone<sup>1,2,∗</sup>, Valeria Seidita<sup>1</sup>, Antonio Chella<sup>1,3</sup>

## Abstract

We present codes and technical details of the article *Modeling and Designing a* Robotic Swarm: a Quantum Computing Approach.

Keywords: quantum computing, swarm robotics, search & rescue, logic gates 2010 MSC: 03G12, 81P68, 15A99, 93C85

### 1. Data availability

We implemented these instructions in Jupyter Notebook, calling IBM QASM simulator. Our version of Python is 3.9.7, and Jupyter 7.29.0. The algorithms are included in the main article. We used both Python and Qiskit code lines.

<sup>5</sup> Algorithm 1 is notably shorter and scalable: in fact, the user can choose the number of robots the swarm is made of. For this second algorithm, it is considered only the path nest→food, and, because of its faster convergence, the GHZ step was removed. The code corresponding to the enhanced algorithm is pro[v](https://github.com/medusamedusa/10_little_ants)ided in the publicly-shared Git folder [https://github.com/medusamedusa/](https://github.com/medusamedusa/10_little_ants)

 $10$  [10\\_little\\_ants](https://github.com/medusamedusa/10_little_ants) as short 2D quantum only Z.ipynb.

The file short  $2D_$ quantum only Z matrix.ipynb, available from the same folder, contains the code to compute matrices. For the ant lines comparison we used the NetLogo example from <www.netlogoweb.org>; for the 3-object bounded

Preprint submitted to Journal of  $\mu$ <sub>TFX</sub> Templates January 27, 2023

<sup>∗</sup>Corresponding author

Email addresses: mariacaterina.mannone@unipa.it (Maria Mannone),

valeria.seidita@unipa.it (Valeria Seidita), antonio.chella@unipa.it (Antonio Chella)

<sup>1</sup>Department of Engineering, University of Palermo, Italy

<sup>2</sup>ECLT and DAIS, Ca' Foscari University of Venice, Italy

<sup>3</sup> ICAR-CNR National Research Council, Italy

[r](https://stackoverflow.com/questions/46954510)andom walk, we adapted the Python code from [https://stackoverflow.](https://stackoverflow.com/questions/46954510)

- <sup>15</sup> [com/questions/46954510](https://stackoverflow.com/questions/46954510). In the Net Logo Ant Lines simulation, we chose number of ants  $= 3$ , leader wiggle angle  $= 90$  (all directions are possible) or 38, delay  $= 0$  (we want that all ants start their research simultaneously, without a true leader). The code for the PSO example has been adapted [f](https://github.com/medusamedusa/10_little_ants/blob/main/pySwarm.ipynb)rom an example<sup>[4](#page-1-0)</sup> [\[1\]](#page-4-0), and it is available in the folder  $https://github.com/$
- <sup>20</sup> [medusamedusa/10\\_little\\_ants/blob/main/pySwarm.ipynb](https://github.com/medusamedusa/10_little_ants/blob/main/pySwarm.ipynb). References and parameters for the particle swarm optimization example are provided within the main text. Finally, we show one example of the matrix output. The code for NL-SHADE-RSP with midpoint [\[2\]](#page-4-1) can be downloaded online from <https://github.com/P-N-Suganthan/2022-SO-BO>.

## <sup>25</sup> 2. Qiskit codes

Let us present the QASM code for the proposed x-position circuit:

```
OPENQASM 2.0;
        include "qelib1.inc";
        qreg q[3];
30 creg c[1];
        ry(pi/2) q[0];
        ry(1.2309594) q[1];
        barrier q[0], q[1], q[2];
        ccx q[0], q[1], q[2];
35 \times q[0];x q[1];
        ccx q[0], q[1],q[2];
        x q[0];
        x q[1];
40 barrier q[0], q[1], q[2];
        measure q[2] \rightarrow c[0];
```
<span id="page-1-0"></span> $^4$ <https://machinelearningmastery.com/a-gentle-introduction-to-particle-swarm-optimization/>

And here, the code for the proposed xy-position circuit (Figure ??):

```
OPENQASM 2.0;
        include "qelib1.inc";
45
        qreg q[5];
        creg mq2[1];
        creg mq3[1];
        creg mq4[1];
50
        x q[1];
        x q[2];
        barrier q[0],q[1],q[2],q[3],q[4];
55
        ccx q[0],q[2],q[3];
        ccx q[1],q[2],q[4];
        x q[2];
        ch q[2],q[3];
60 ch q[2],q[4];
        x q[2];
        barrier q[0],q[1],q[2],q[3],q[4];
        measure q[2] \rightarrow mq2[0];
        measure q[3] \rightarrow mq3[0];
65 measure q[4] -> mq4[0];
      Finally, the code to obtain a GHZ state is the following:
        from qiskit import QuantumRegister,
        ClassicalRegister, QuantumCircuit
        from numpy import pi
70
        qreg_q = Quantum Register(9, 'q')creg_c = Classical Register(9, 'c')circuit = QuantumCircuit(qreg_q, creg_c)
```
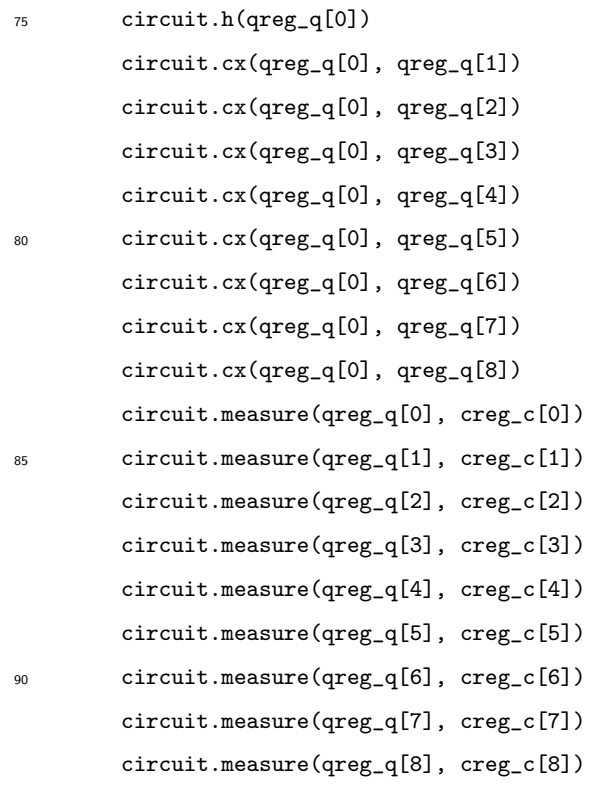

<span id="page-4-2"></span>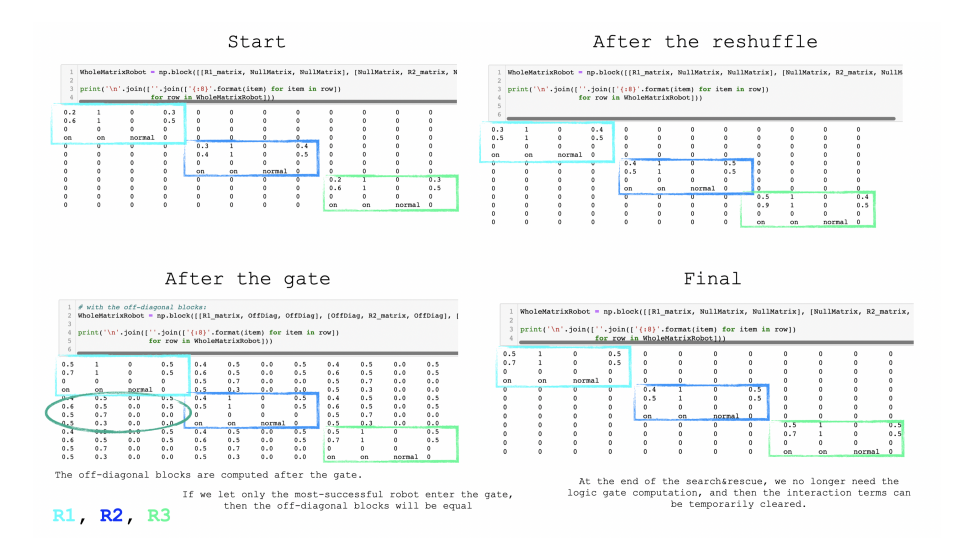

Figure 1: Matrices computed with our code for a 3-robot swarm.

In Figure [1](#page-4-2) we can observe an example of the output of the overall block matrix for a 3-robot swarm, for the four main steps of the process. The matrix out-<sup>95</sup> [p](https://github.com/medusamedusa/10_little_ants/blob/main/short_2D_quantum_only_Z_matrix.ipynb)ut can be found at [https://github.com/medusamedusa/10\\_little\\_ants/](https://github.com/medusamedusa/10_little_ants/blob/main/short_2D_quantum_only_Z_matrix.ipynb) [blob/main/short\\_2D\\_quantum\\_only\\_Z\\_matrix.ipynb](https://github.com/medusamedusa/10_little_ants/blob/main/short_2D_quantum_only_Z_matrix.ipynb), in the shared repository.

### <span id="page-4-0"></span>References

- <span id="page-4-1"></span>[1] J. Brownlee, Optimization for Machine Learning, Machine Learn-<sup>100</sup> ing Mastery, 2022. URL: [https://machinelearningmastery.com/](https://machinelearningmastery.com/optimization-for-machine-learning/) [optimization-for-machine-learning/](https://machinelearningmastery.com/optimization-for-machine-learning/).
	- [2] R. Biedrzycki, J. Arabas, E. Warchulski, A Version of NL-SHADE-RSP Algorithm with Midpoint for CEC 2022 Single Objective Bound Constrained Problems, IEEE, Padua, Italy, 2022.